# **Musica e computer**

## *Audio digitale e tecnologie MIDI*

## **Seconda parte: I file audio – La tecnologia MIDI**

## **Obiettivi del nostro lavoro:**

- Scoprire le caratteristiche dei file audio.
- Conoscere le principali tecniche di compressione del suono.
- Imparare ad utilizzare alcuni programmi informatici per la registrazione, l'elaborazione e l'ascolto di brani musicali.
- Conoscere lo standard MIDI e le sue potenzialità in ambito didattico-musicale.
- Acquisire alcune conoscenze sulle tecnologie di sintesi sonora e sui prodotti hardware dedicati alla registrazione e riproduzione della musica.
- Conoscere le principali caratteristiche e le potenzialità dei software utilizzati nell'ambito della "computer music".

## **I file audio**

Abbiamo visto che il convertitore analogico digitale trasforma l'onda sonora in un flusso di bit che viene inviato al computer: questa operazione viene chiamata campionamento.

La qualità e la dimensione di un brano audio digitale dipendono da tre fattori:

- il numero di campioni per secondo
- la risoluzione
- Il numero di canali

Il prodotto di questi tre elementi è definito **bitrate**, cioè bit per secondo, ovvero bps. Ma quanti bit sono necessari per campionare un suono con una qualità paragonabile a quella di un CD musicale? Vediamo come calcolarlo.

Per descrivere un suono stereo ci servono due onde sonore che corrispondono al canale sinistro e destro. Da ognuna di queste due onde vengono campionati 44100 valori al secondo. Per rappresentare il valore numerico di ognuno di questi campioni sonori si useranno 2 byte (16 bit).

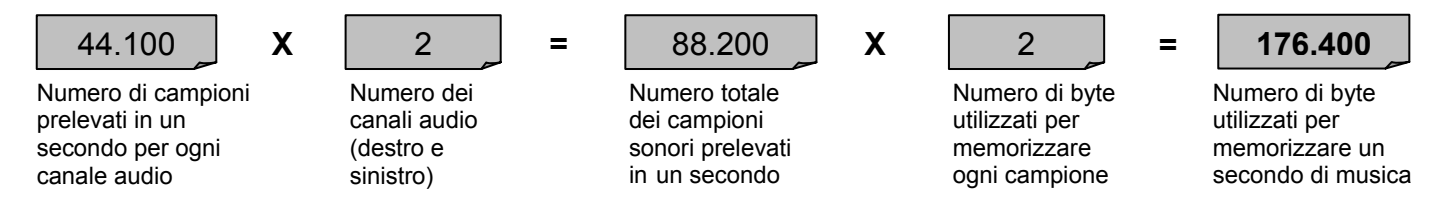

Per memorizzare un solo secondo di musica stereofonica in "qualità CD" occorrono 176.400 byte 10.584.000 (oltre 10 Mb) per un minuto. **Un CD audio (680 Mb) può quindi contenere 74 minuti di musica.** 

Tutte le informazioni che permettono al convertitore DAC di ricostruire il suono originale vengono memorizzate in un file. I file audio sono file digitali che contengono i dati corrispondenti al campionamento del suono.

Il formato audio più diffuso è quello denominato "**wave**" (dall'inglese "onda"), rappresentato dall'estensione "**.wav**". I file wave possono raggiungere dimensioni enormi, però rappresentano ancora al momento la migliore qualità audio raggiungibile con i mezzi attuali.

## **La compressione audio**

La grande diffusione di Internet e quindi la necessità di avere dei file "di ridotte dimensioni" che possano essere facilmente scaricabili ha dato il via alla ricerca di vari formati di compressione del suono.

La compressione audio permette di ridurre in maniera sensibile la dimensione dei file sonori pur mantenendo una qualità di ascolto vicina al suono originale.

In generale esistono due sistemi di compressione:

- Compressioni **lossless** (non distruttive, senza perdita di dati)
- Compressioni **lossy** (distruttive, con perdita di dati)

I programmi di compressione sono chiamati "**codec**" (COMpressor/DECompressor).

#### **Compressione lossless**

Con la compressione di tipo Lossless si generano dei file che sono più piccoli degli originali, ma che una volta decompressi ricreano file identici al 100% agli originali, senza che ci sia perdita di alcuna informazione*.* 

Ad esempio, per comprimere un documento di testo o un programma si deve ricorrere alla compressione lossless, perché non ci si può permettere di perdere alcun dato (come

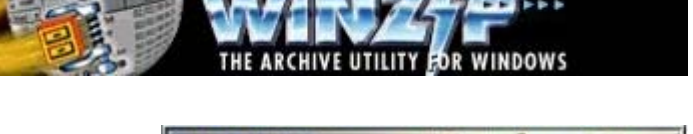

potremmo leggere un documento o far avviare un programma se mancassero delle parti?). A tale scopo sono molto utili programmi come WinZip o WinRar.

I file compressi con questa tecnica, tuttavia, non sono eseguibili: in altre parole, prima di lanciarli occorre sottoporli a decompressione, cioè ad un processo inverso a quello di partenza per decodificarlo, espandendoli alle dimensioni ed alle funzionalità originali.

Nel campo audio i compressori di tipo lossless sono molto utili quando si vuole preservare l'integrità della musica, come nel caso di registrazioni importanti, archivi storici, ecc.

Purtroppo comprimere i file audio in modo lossless non è affatto semplice. I citati programmi tipo Winzip riescono a comprimerli solo di poche unità percentuali.

Esistono codec lossless particolari nati proprio per i file audio, ma anche questi arrivano in media a ridurre le dimensioni dei file di non più che il 50%.

Tra i codec più interessanti (e gratuiti) di questa categoria citiamo:

- **Monkey's Audio** (http://www.monkeysaudio.com)
- **Flac** Free Lossless Audio Codec (http://flac.sourceforge.net)

## **Compressione lossy**

Chi desidera invece ottenere compressioni molto elevate deve rivolgersi ai codec di tipo lossy. Un metodo di compressione viene definito "lossy" quando causa una perdita di informazioni.

Decomprimendo un archivio precedentemente compresso in modalità lossy si ottiene qualcosa di più o meno simile all'archivio originale, ma non identico.

Questo tipo di compressione con perdita di dati può anche essere catastrofico per programmi che devono essere interpretati da un computer, ma spesso può andare più che bene per le esigenze uditive degli esseri umani: il trucco consiste nel rimuovere piccole parti di informazioni in luoghi dove ciò non può essere percepito.

La compressione audio lossy si basa sui principi della cosiddetta **psicoacustica**, scienza che studia il modo in cui i suoni vengono percepiti dagli esseri umani, cioè che studia il suono in relazione alle sensazioni uditive.

L'apparato uditivo, in effetti, non percepisce direttamente il suono ma il suo spettro, ovvero l'insieme delle componenti armoniche - delle frequenze - che lo compongono. Inoltre il nostro ricevitore naturale, la coclea, è strutturato in modo che le frequenze più forti presenti nello spettro del suono tendono a mascherare le frequenze vicine e quindi queste ultime non vengono percepite e possono essere eliminate dal suono.

## **Teorema di Fourier**

Un importante teorema la cui conoscenza intuitiva è necessaria per comprendere l'importanza della frequenza di campionamento, è dovuto a Fourier.

La figura illustra visivamente i risultati del Teorema di Fourier: qualsiasi onda può essere considerata come la somma di un insieme di onde, di cui la prima è detta fondamentale, e le onde successive prendono il nome di armoniche.

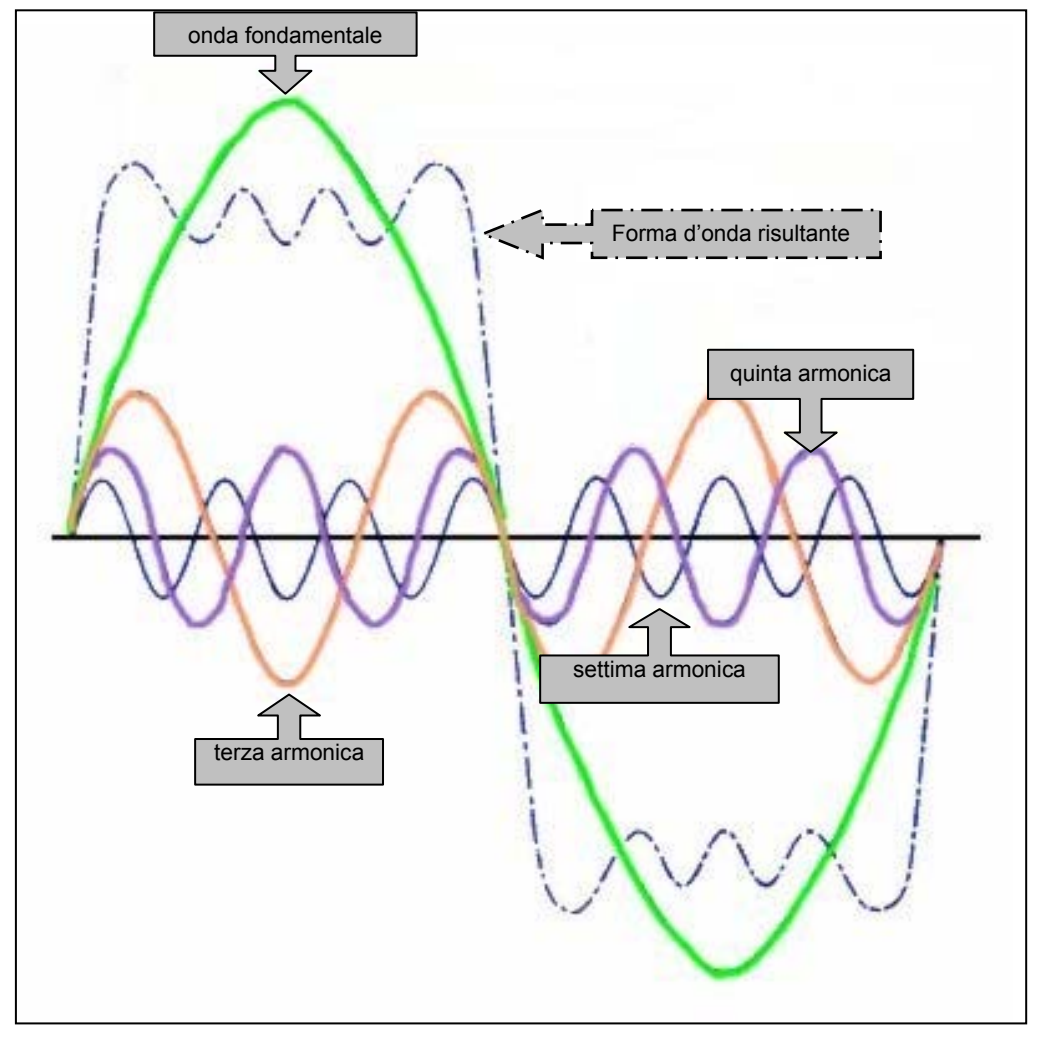

Le armoniche sono frequenze multiple della frequenza fondamentale e di minore ampiezza (intensità).

**Il numero delle armoniche ed i loro rapporti di intensità determinano il timbro**, cioè la ricchezza del suono.

Un "do" può essere emesso sia da un violino che da una sirena... è la presenza delle armoniche con le loro rispettive intensità che ci permettono di distinguere le sorgenti del suono

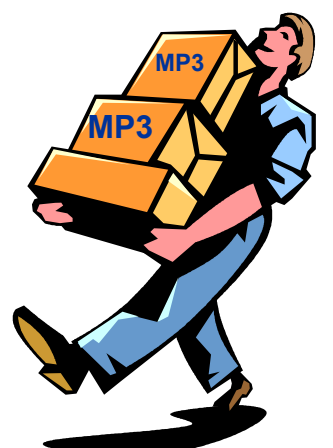

Un programma di compressione per il suono quindi si comporta come una sorta di orecchio informatico che trasforma prima il suono nel suo spettro e successivamente toglie dallo spettro tutte le armoniche che non vengono percepite.

Se consideriamo che **si può eliminare oltre il novanta per cento delle frequenze presenti in un suono** ci rendiamo conto della potenza di questo metodo.

Un suono che in origine occupava undici megabyte, dopo la compressione di tipo percettivo ne occupa solo uno e la perdita di qualità tra queste due rappresentazioni del suono è quasi indistinguibile.

## **Il formato MP3**

La grande diffusione di Internet e quindi la necessità di avere dei file "di ridotte dimensioni", facilmente scaricabili, ha dato il via alla ricerca di vari formati di compressione del suono. Per la grafica si sono avuti subito degli standard validi di compressione (Gif o Jpeg), per la musica è arrivato solo da qualche anno l'**MP3** (Mpeg Layer 3).

l'Mp3 è un **sistema di compressione che riduce da 10 a 12 volte la grandezza del file wav** originario, lasciando quasi inalterata la qualità audio della musica.

In pratica, sfruttando le "debolezze" del nostro udito, vengono eliminate dal file musicale tutte le informazioni non strettamente indispensabili.

Il processo finale è tale da fornire, con un flusso di dati di 128 kbit per secondo, una qualità sonora simile a quella di un CD audio, che invece richiede un flusso di 1.411,2 kbit al secondo.

Si ottiene così una riduzione della dimensione dei brani di circa 10-12 volte. In questo modo si può risparmiare una consistente parte dello spazio di memorizzazione, e velocizzare notevolmente il trasferimento di brani musicali attraverso la rete Internet.

## **Altri formati audio**

Oltre all'MP3 esistono altri codec di compressione audio:

#### **MP3 pro**

Questo formato rappresenta l'evoluzione del più celebre formato Mp3.

Esso è in grado di offrire la stessa qualità d'ascolto dell'Mp3, ma con un bitrate dimezzato: ad esempio, un Mp3 Pro a 64 kbps sarebbe qualitativamente pari ad un Mp3 tradizionale a 128 kbps.

#### **AAC (MPEG-2 Advanced Audio Coding )**

A guidare lo sviluppo di AAC è stata la ricerca di un metodo di codificazione efficiente per i segnali surround, come ad esempio quelli a 5 canali (sinistro, destro, centrale, sinistrosurround, destro-surround) usati nei cinema. A parità di bitrate, un file il formato AAC ha una qualità del 30% superiore a quella di un file in formato Mp3.

#### **Real Audio**

Questo algoritmo di compressione nacque con l'obiettivo iniziale di permettere lo streaming attraverso il Web, per consentire agli utenti di ascoltare i suoni anche mentre è in corso il download dei dati, in modo da ridurre al minimo i tempi di attesa.

**WMA** 

il codec Wma (Windows Media Audio) rappresenta il formato di compressione per i segnali audio sviluppato dalla Microsoft Corporation. Anche il codec Wma si basa su sistemi di compressione che applicano un modello psicoacustico per individuare le frequenze che possono essere eliminate senza che l'ascoltatore percepisca un netto degrado della musica. A parità di bitrate – nei test d'ascolto – i file wma "suonano" decisamente meglio dei brani codificati in MP3.

#### **OGG VORBIS**

Il formato Ogg Vorbis si basa su principi di psicoacustica simili a quelli impiegati per l'Mp3, con l'importante differenza che Ogg Vorbis non è protetti da alcun brevetto. Infatti, il codice è open source, cioè aperto a chiunque voglia contribuire alla sua evoluzione, seguendo un processo di crescita che ha molti punti in comune con la strada percorsa dal sistema operativo Linux.

## **Ascoltare gli MP3**

Per ascoltare i file in formato Mp3 devi avere installato sul tuo computer un lettore Mp3.

I più diffusi sono:

- WinAmp
- Windows Media Player
- ❖ RealOne player
- $\div$  iTunes
- MusicMatch jukebox
- Sonique

Tutti questi software sono scaricabili gratuitamente collegandosi ai siti dei rispettivi produttori.

Negli ultimi tempi si sono diffusi i **lettori hardware**, dispositivi che permettono di ascoltare i brani in formato MP3 senza l'ausilio del computer. Ne esistono di varie tipologie:

- **Lettori portatili tipo "walkman"** che leggono, oltre ai comuni CD audio, anche i file Mp3 registrati sui supporti CD
- **Lettori portatili dotati di memoria** (interna o su scheda estraibile) nella quale vengono copiati i brani trasferendoli direttamente dal PC
- **Lettori da tavolo** che possono riprodurre vari formati di file (audio, video, fotografie) memorizzati su DVD o CD.

## **Costruire gli MP3**

Se possiedi un lettore di MP3 (non importa se software o hardware) ti potrà certo interessare l'idea di costruirti da solo i tuoi file musicali compressi. Per effettuare la codifica di un brano musicale in formato MP3 occorre utilizzare i seguenti programmi:

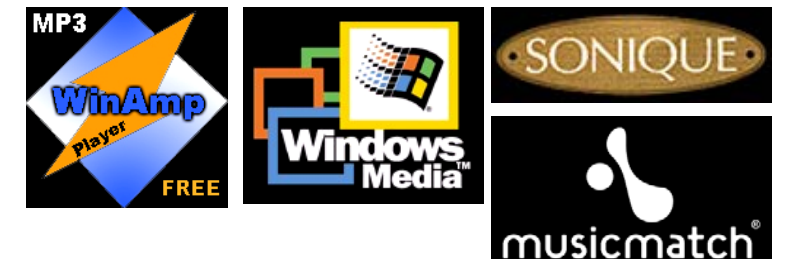

- Un programma "ripper" che converta le tracce audio di un CD in file wave
- Un "encoder" che trasformi i file wave nel formato MP3

Tra i migliori programmi freeware che permettono di svolgere entrambe le operazioni citiamo:

- **CDex**
- **Exact Audio Copy**
- **dBpowerAMP Music Converter**

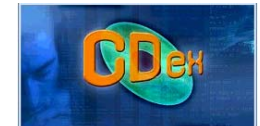

## **"Spartiti digitali"**

Nei paragrafi precedenti abbiamo visto cos'è un suono e come sia possibile trasformare un onda sonora in una sequenza di bit che il computer è in grado di elaborare e memorizzare. Ma le possibilità musicali di un PC non si fermano qui. **Con un computer, infatti, possiamo anche realizzare e suonare uno spartito musicale "digitale".**

In questo caso l'esecuzione è affidata al sintetizzatore di suoni della scheda audio che è in grado di riprodurre il suono degli strumenti di un intera orchestra.

La funzione dello spartito è quella di indicare all'esecutore tutte le informazioni per la corretta esecuzione di un brano musicale:

- Il nome dello strumento (o degli strumenti) da utilizzare
- L'altezza delle varie note che formano la melodia
- La durata di ciascun suono o pausa
- Altre indicazioni come la velocità di esecuzione, la dinamica (piano e forte), ecc.

Naturalmente uno spartito non è in grado di "suonare" il brano musicale che rappresenta. L'esecuzione deve essere affidata ad un musicista che, attraverso l'uso di strumenti musicali, "legge" e interpreta, a volte anche in modo molto personale, le informazioni scritte sulla carta traducendole in suoni. Per questo motivo lo stesso brano può apparire diverso se lo ascoltiamo suonato da persone (o strumenti) differenti.

## **Lo standard MIDI**

Uno spartito "digitale" è una lista di istruzioni che il computer è in grado di interpretare ed eseguire. Queste istruzioni sono scritte utilizzando un codice chiamato **MIDI**.

Il MIDI (**Musical Instruments Digital Interface**) è un protocollo nato agli inizi degli anni ottanta per permettere lo scambio di dati tra strumenti musicali elettronici.

Dal punto di vista tecnico lo standard MIDI, definisce:

- il tipo di collegamento hardware tra i dispositivi (prese e cavo con cui i dispositivi si connettono tra di loro).
- un codice di comunicazione unico per tutti i dispositivi connessi.

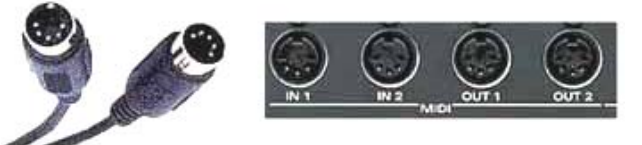

#### **Le schede audio dei computer possono essere considerate veri strumenti musicali elettronici**.

Infatti, oltre alla possibilità di convertire un suono analogico in segnali digitali e viceversa, esse possiedono:

- **Un sintetizzatore** in grado di riprodurre il suono di molti strumenti musicali.
- **Le prese per collegare al computer altri strumenti musicali dotati di interfaccia MIDI** (ad esempio una tastiera o un expander).

Il codice utilizzato per memorizzare un brano musicale in formato MIDI è costituito da una serie di "istruzioni" che indicano al sintetizzatore:

- Quali timbri strumentali utilizzare per riprodurre il brano
- La disposizione degli strumenti all'interno dell'ambiente (da sinistra a destra dell'ascoltatore)
- La sequenza di note da suonare
- La durata di ciascuna nota
- Il volume sonoro
- Il testo del brano (da utilizzare per il karaoke)

Di riprodurre effetti quali il riverbero, il chorus, il pedale di risonanza del pianoforte, ecc

Lo spartito digitale (memorizzato sotto forma di istruzioni MIDI) viene "letto" dal computer ed eseguito dal sintetizzatore.

**I file MIDI hanno dimensioni molto ridotte** perché non contengono le informazioni sull'onda sonora (come i file wave) bensì solo le istruzioni che permettono al sintetizzatore di "ricostruire" il brano musicale.

## **Il General Midi (GM)**

Per scegliere lo strumento da suonare su di un sintetizzatore di suoni esiste un estensione del MIDI, chiamata **General MIDI**, o in breve **GM**, che definisce una sorta di menu standard che contiene il numero minimo di suoni che un sintetizzatore MIDI deve mettere a disposizione di un musicista.

I **128 strumenti** definiti dallo standard GM sono i seguenti:

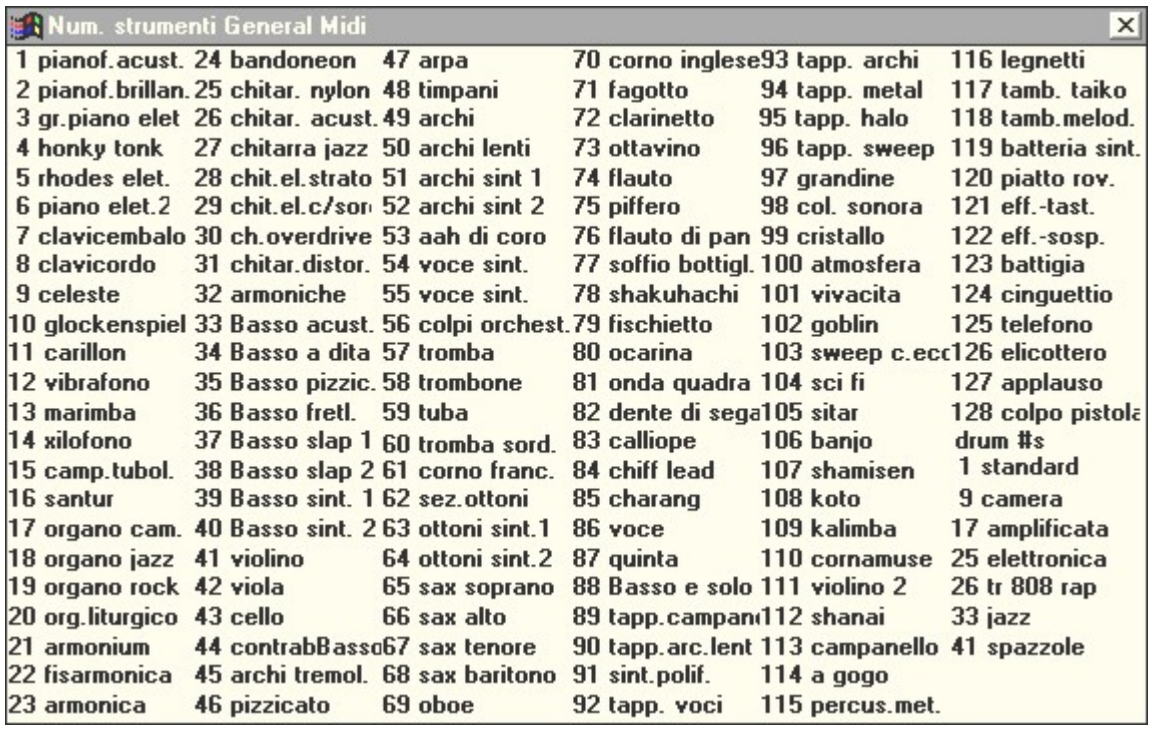

## **I sintetizzatori audio**

La qualità dei suoni che ascoltiamo quando riproduciamo un file MIDI dipende quindi dal tipo di sintetizzatore presente sulla nostra scheda audio.

Le due tecnologie di sintesi sonora più diffuse sono:

- **Sintesi FM** (Modulazione di frequenza) che ricrea il suono generando forme d'onda simili a quelle prodotte dai vari strumenti musicali. I risultati sono però molto deludenti. Questo tipo di sintetizzatore è ormai presente solo sulle schede audio più economiche.
- **Tabelle di forme d'onda** (Wave table) che offre invece risultati sonori molto più realistici. Questi sintetizzatori hanno in memoria una tabella di forme d'onda prelevate "campionando" (a diverse frequenze) il suono da veri strumenti musicali. Questa tecnologia attualmente è utilizzata dalla maggior parte delle schede audio.

Negli ultimi tempi si sono diffusi anche i **sintetizzatori "software"**: programmi che utilizzano la potenza di calcolo dei moderni processori per ricreare in modo virtuale il suono di strumenti acustici o elettronici di ogni genere.

Uno dei sintetizzatori software più interessanti è il **Virtual Sound Canvas** della ditta giapponese Roland.

Questo software è in grado di riprodurre in modo molto realistico i timbri strumentali di ben tre modelli del celebre expander **Sound Canvas**:

- SC 55 (354 timbri strumentali)
- SC 88 (546 timbri)
- $\div$  SC 88 PRO (902 timbri)

Virtual Sound Canvas sfrutta l'enorme potenza di calcolo dei moderni processori per generare in tempo reale il suono di centinaia di strumenti musicali.

E' inoltre possibile collegare al computer dei dispositivi esterni, chiamati **"expander"** o **moduli sonori**, nei quali sono memorizzati i timbri strumentali da utilizzare per la riproduzione dei file MIDI.

Gli expander sono dotati di vari ingressi e uscite audio e MIDI per il collegamento ad altri dispositivi quali:

- Computer
- ❖ Tastiere
- Mixer
- Impianti audio

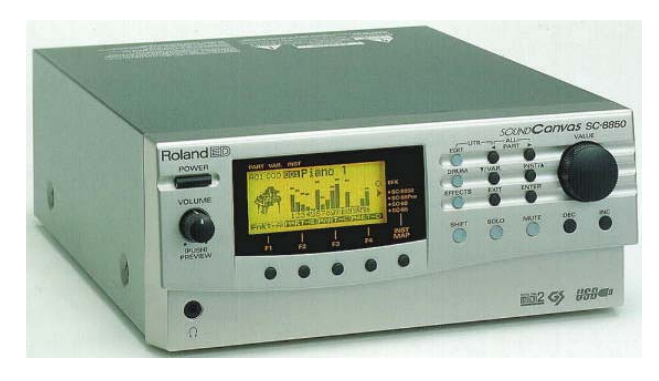

Esistono expander "specializzati" nella riproduzione di determinati strumenti (archi, pianoforti, percussioni). Anche a motivo dell'elevato costo (specie se rapportato alle schede audio) questi dispositivi vengono utilizzati soprattutto in ambito professionale.

#### **I sequencer**

Un sequencer Midi è un riproduttore di file midi che può avere anche funzioni di registrazione e modifica del brano. Non esiste un termine italiano per tradurre questa parola, **un sequencer è un registratore di eventi MIDI**.

Un sequencer può essere di due tipi:

- **Hardware** (integrato all'interno di una tastiera musicale o comperato come un modulo apposito)
- **Software** (un programma per computer)

I sequencer software rappresentano l'applicazione principale nell'ambito della **computer music**.

La differenza fondamentale tra registratore a nastro e sequencer sta nel fatto che il primo registra suoni su un nastro magnetico, il secondo registra dati MIDI (quindi numeri in forma binaria).

Il sequencer registra sulle 'tracce'. Concettualmente le tracce sono come le piste dei registratori a nastro, delle zone cioè dove i dati possono venire registrati separatamente e poi riascoltati contemporaneamente.

Le tracce MIDI non contengono suoni, ma codici in grado di pilotare strumenti MIDI (ad esempio un sintetizzatore).

I dati MIDI registrati con un sequencer in quanto numeri possono poi essere trasformati in qualsiasi modo.

Da qui derivano una serie di possibilità e soluzioni inedite per un comune registratore:

- Cambiare gli strumenti musicali assegnati ad ogni traccia
- Modificarne la localizzazione spaziale degli strumenti (effetto stereofonico)
- Innalzare o abbassare la tonalità del brano

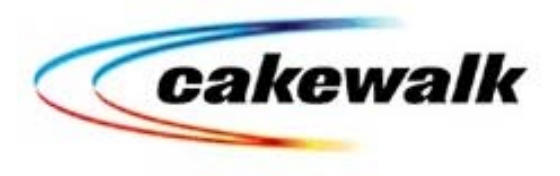

 $\overline{3}$ 

 $\overline{A}$ 

- Aumentarne o diminuirne la velocità di riproduzione
- Intervenire a livello di singola nota su ogni parametro musicale (durata, altezza, intensità, ecc.)
- Visualizzare e stampare lo spartito musicale del brano registrato
- Inserire un testo sincronizzato con la melodia

Un sequencer in pratica ci permette di registrare ed elaborare un brano musicale allo stesso modo come, utilizzando un word processor, possiamo scrivere e modificare un testo scritto.

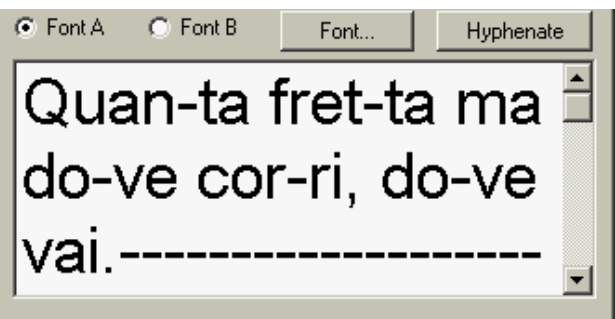

Utilizzando la finestra "**lyrics**" è possibile inserire un testo sincronizzato con una traccia musicale (in genere quella della melodia).

Questo testo potrà essere visualizzato riproducendo il file MIDI con un programma di karaoke (ad esempio

## **Gli arranger e i programmi di stampa musicale**

−

 $|2|$ 

La finestra "**piano roll**" del sequencer Cakewalk. Questa modalità di visualizzazione prende il nome dal rullo perforato che veniva utilizzato nei pianoforti meccanici.

Nella parte sinistra della finestra è disegnata una tastiera disposta verticalmente, nella parte destra sono disegnate delle linee che rappresentano le note.

La lunghezza di ogni linea rappresenta la durata della nota. La posizione verticale si riferisce invece alla altezza della nota.

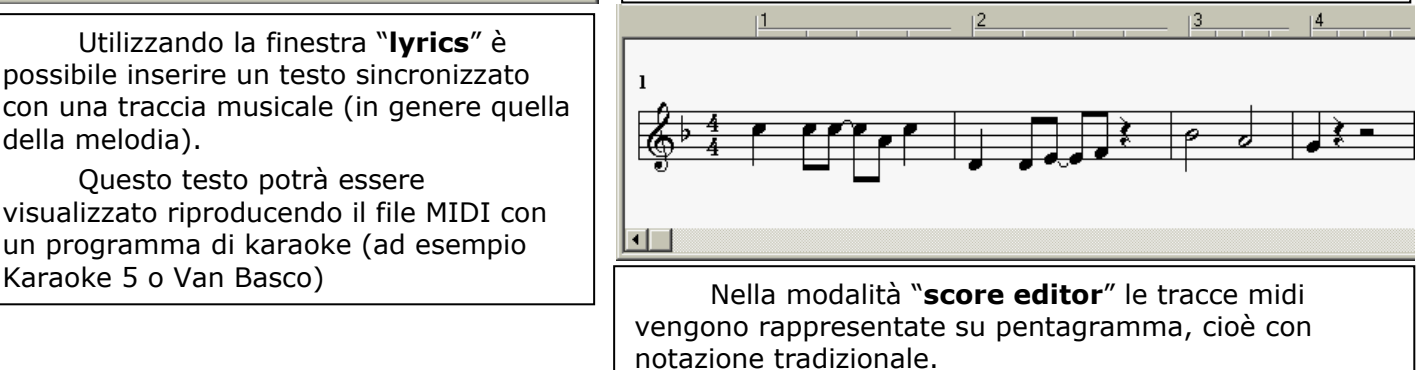

Con lo score editor è possibile impostare chiavi musicali, tonalità, e tutta una serie di parametri che

Un'altra categoria di programmi musicali basati sul formato MIDI è costituita dagli "**Arranger**" (arrangiatori).

 $1:01:004$  $Eb5(63)$ 

 $|1|$ 

回回

Gli arranger permettono, con una serie di ritmi e di accompagnamenti predefiniti, di creare basi musicali complete anche partendo dalla sola sigla degli accordi o dalla melodia del brano.

Uno di questi programmi, fra i più interessanti, è il "**Band in a Box**".

Anche se quasi tutti i sequencer offrono funzioni di stampa, esistono programmi specializzati nella scrittura musicale e che permettono, sempre con l'ausilio di una tastiera elettronica, di scrivere e stampare ogni tipo di spartito o partitura musicale.

Tra i programmi dedicati alla stampa musicale ricordiamo:

#### **Finale**

Programma professionale, molto complesso, la cui versione "lite" (chiamata **Finale Note Pad**) è liberamente scaricabile dal sito della ditta Midimusic.

#### **Encore**

Molto più semplice e flessibile di Finale, pur non avendone la completezza di funzioni, è particolarmente adatto a quanti vogliono stampare velocemente la musica di un file midi.